#### **DAFTAR RIWAYAT HIDUP**

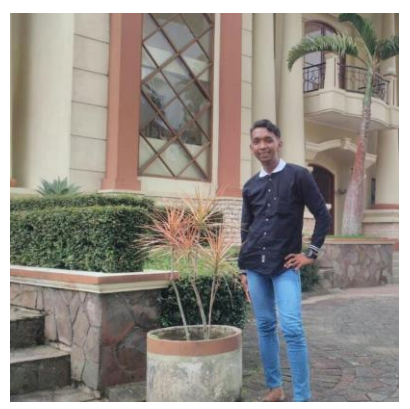

# **A. DATA PRIBADI**

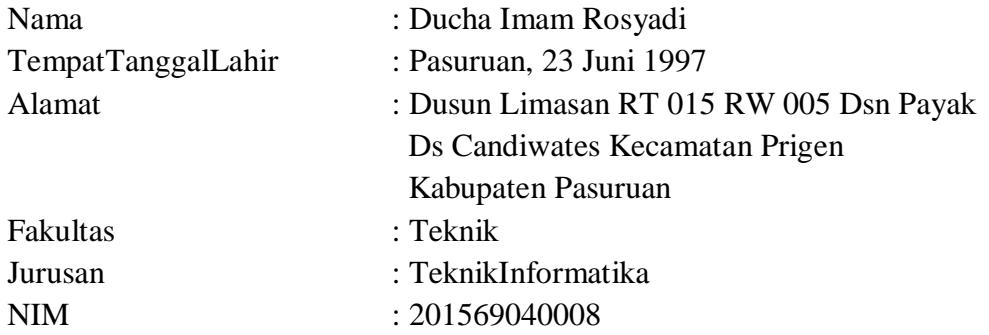

## **B. RIWAYAT PENDIDIKAN**

- MI DARUL ULUM CANDIWATES : 2005 2010 (Berijazah)
- MTS DARUL ULUM CANDIWATES : 2010 2012 (Berijazah)
- SMA MA'ARIF NU PANDAAN : 2012 2015 (Berijazah)

### **C. RIWAYAT ORGANISASI**

- Anggota HUMANIKA Tahun 2017-2018

# **D. RIWAYAT PEKERJAAN**

- Berwirausaha

Hormat Saya

### **DUCHA IMAM ROSYADI**

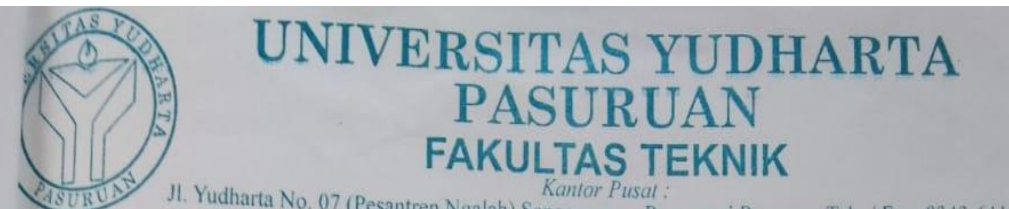

Jl. Yudharta No. 07 (Pesantren Ngalah) Sengonagung Purwosari Pasuruan Telp./ Fax. 0343-611186 e-mail: fakultasteknik@yudharta.ac.id

# **SURAT KETERANGAN BEBAS PLAGIASI** Nomor: 0398/S9/FT.UYP/II/08/2019

Yang bertanda tangan dibawah ini: : Misbach Munir, ST., MT Nama NIP.Y  $:0690201015$ : Dekan Fakultas Teknik Jabatan

Dengan ini menerangkan bahwa skripsi atas nama mahasiswa: : Ducha Imam Rosyadi Nama **NIM** : 201569040008

: Teknik Informatika Prodi Judul Skripsi: Sistem Kontrol Palang Parkir Otomatis Menggunakan ID Card Barcode Berbasis Arduino di Area Parkir SMK Al Amien Wonorejo

Hasil Plagiasi: 16%

Demikian surat keterangan ini kami buat untuk digunakan sebagaimana mestinya.

Pasuruan, 06 Agustus 2019 Dekan Fakultas Teknik Misbach Munir, ST., MT. NIP. Y 0690201015

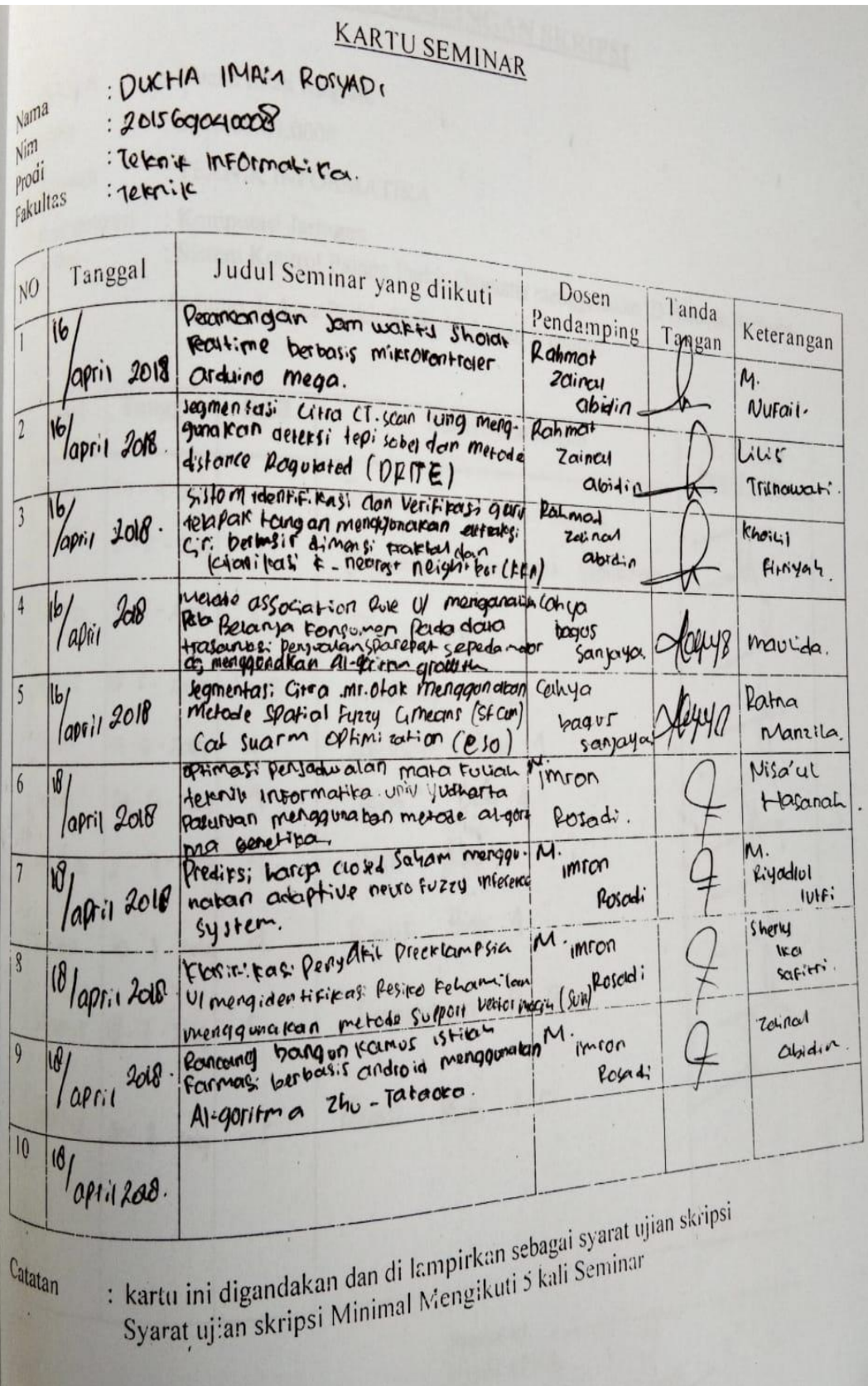

# **LEMBAR BIMBINGAN SKRIPSI**

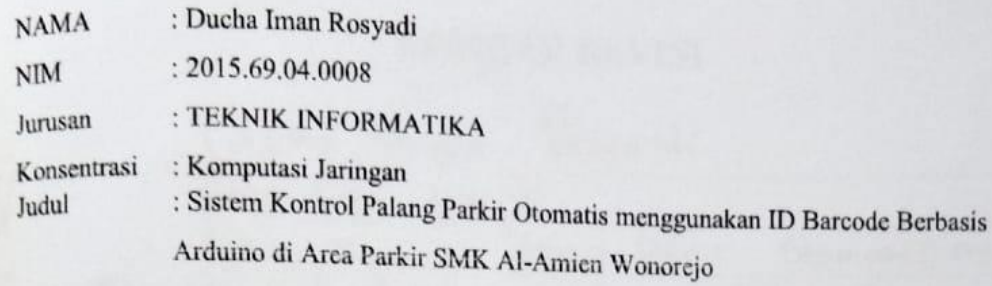

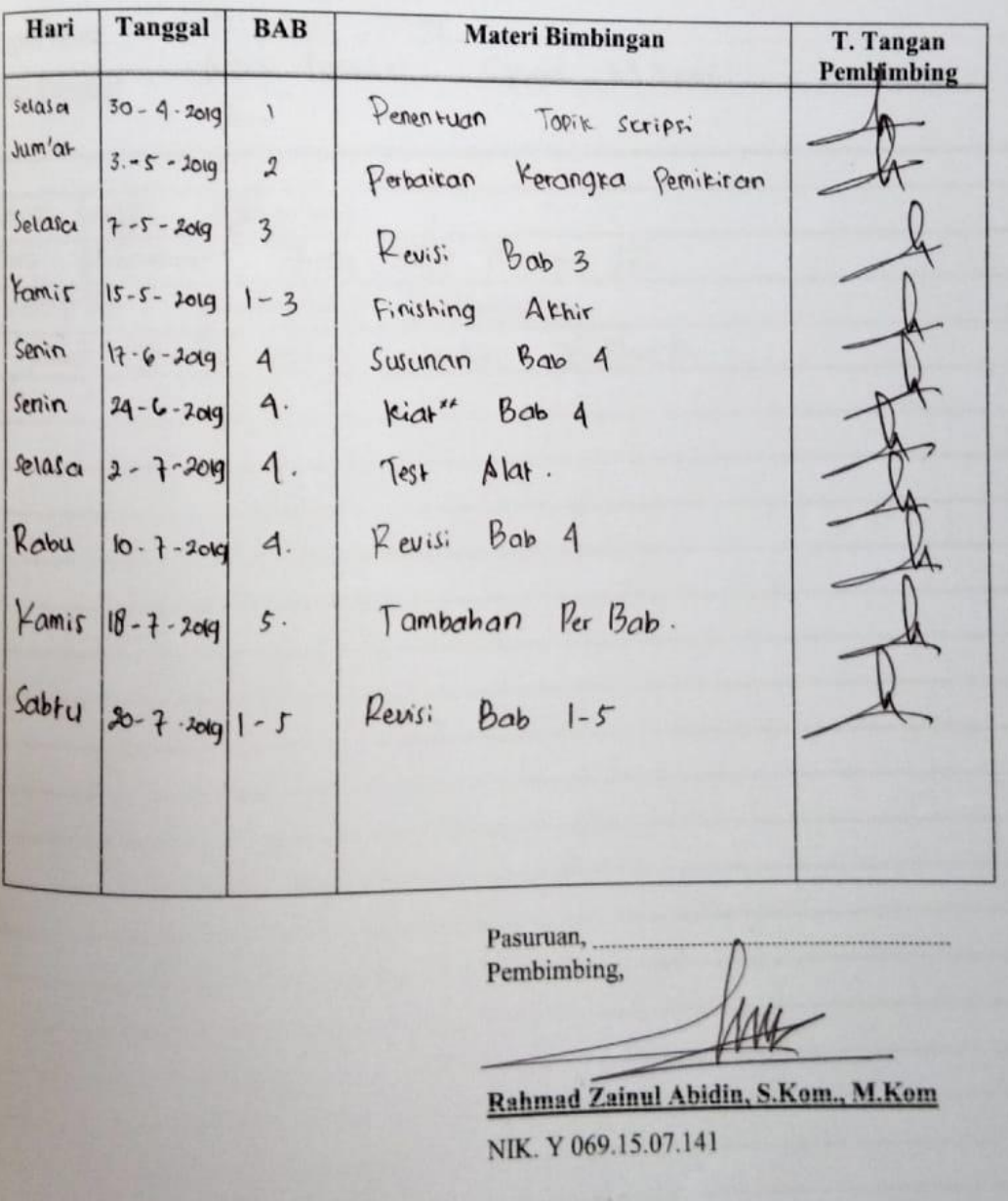

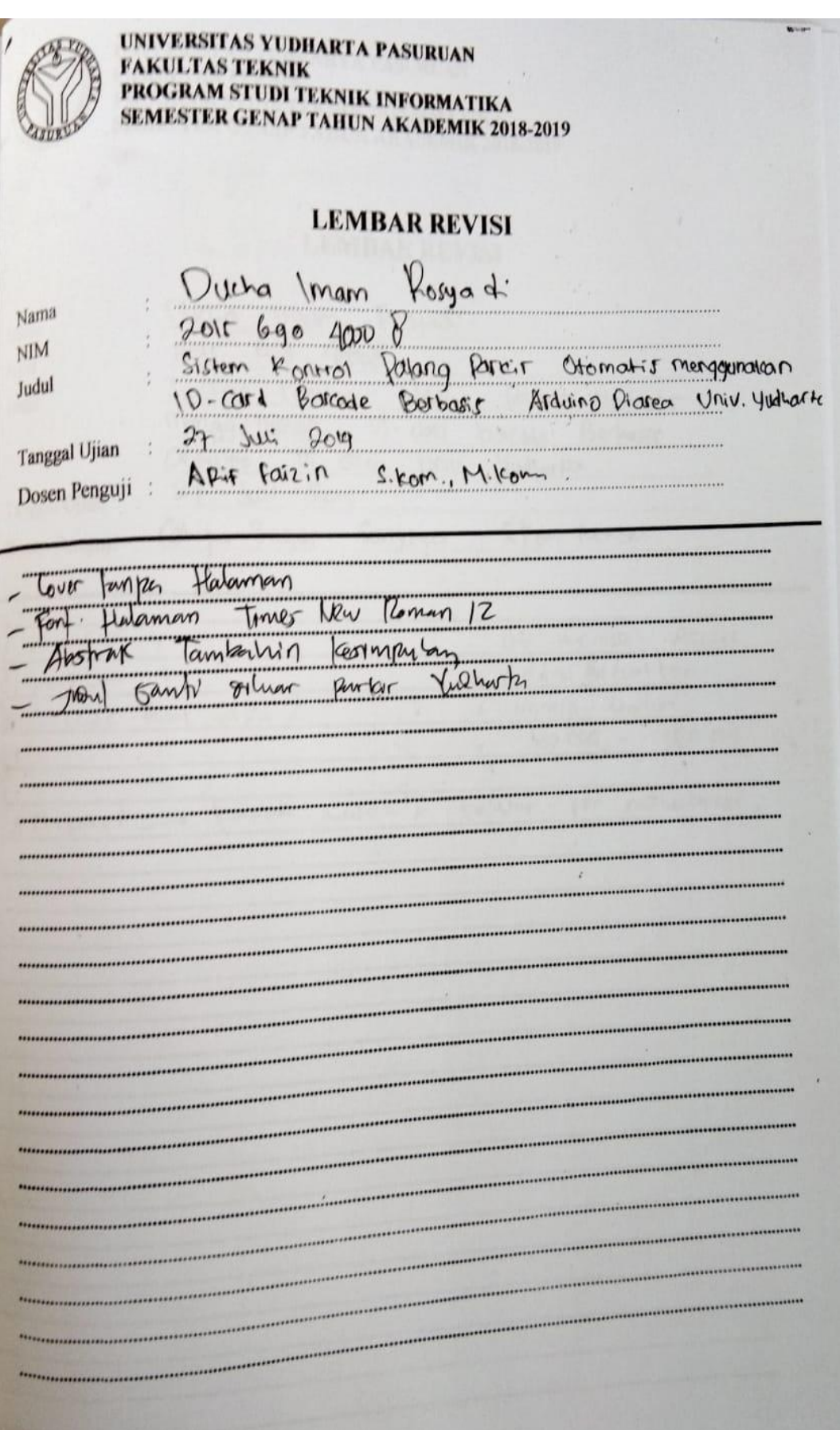

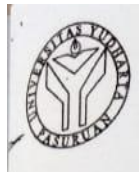

# UNIVERSITAS YUDHARTA PASURUAN **FAKULTAS TEKNIK** PROGRAM STUDI TEKNIK INFORMATIKA SEMESTER GENAP TAHUN AKADEMIK 2018-2019

# LEMBAR REVISI

 $\frac{1}{\sqrt{2}}$ 

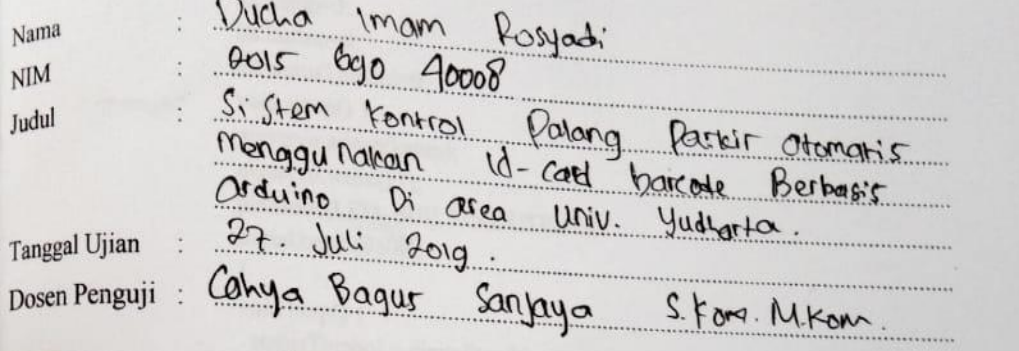

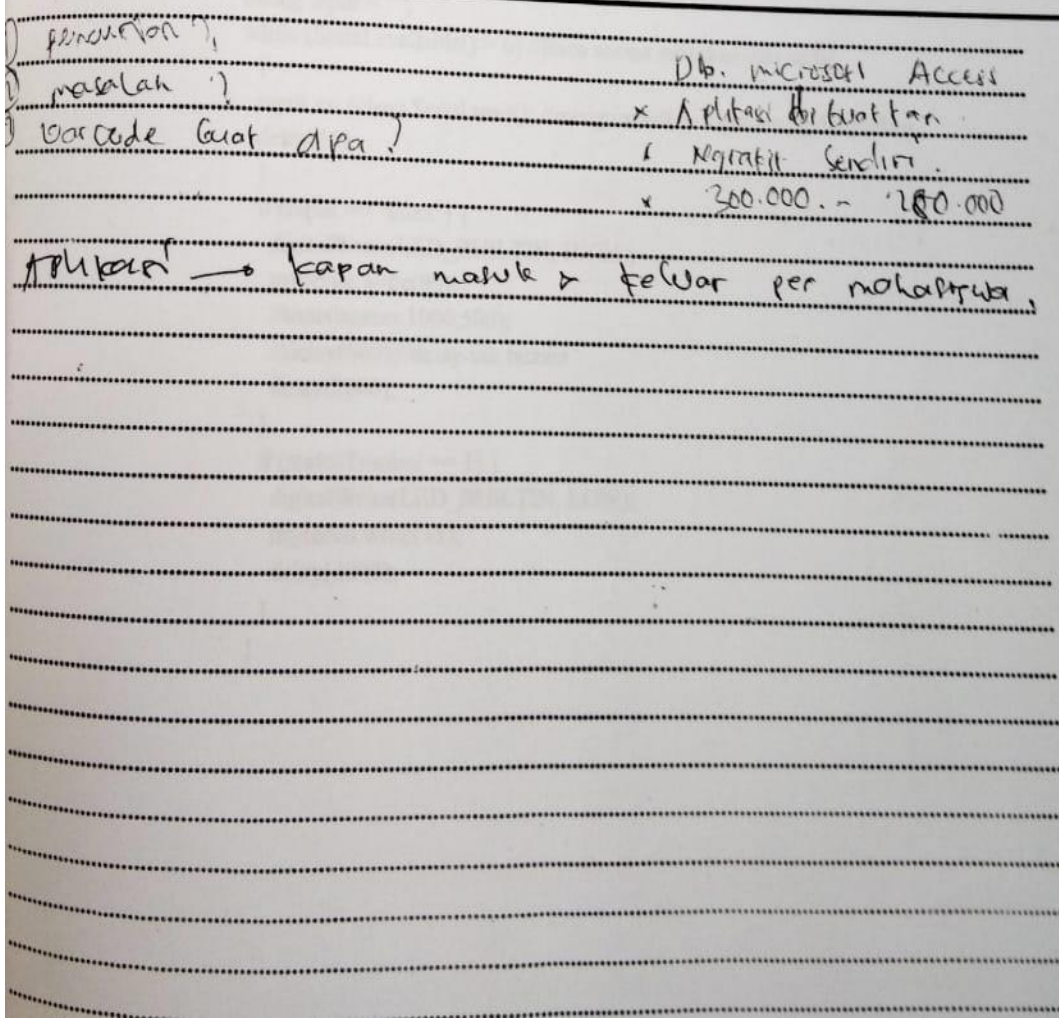

#### **SOURCE CODE**

```
Source code arduino IDE
#include <Servo.h>
Servo myservo;
String nilai;
int buzzer=2;
int katup=3;
int button=8;
int statusTombol=0;
void setup() {
myservo.attach(katup);
myservo.write(11);
pinMode(LED_BUILTIN,OUTPUT);
Serial.begin(9600);
}
void loop() {
  statusTombol = digitalRead(button);
String input = "";
while (Serial.available() > 0) //Baca semua masukan dari serial
  {
  input += (char) Serial.read(); //mengumpulkan karakter yg diinputkan
 delay(10); }
 if (input == "buka") {
   digitalWrite(LED_BUILTIN, HIGH);
   myservo.write(90);
   //tone(buzzer,1000,500);
   //delay(600);//delay utk buzzer
   delay(2000);
  }
 if (statusTombol == 1) {
   digitalWrite(LED_BUILTIN, LOW);
  myservo.write(11);
   delay(2000);
  }
}
```
#### **Source code virtual basic**

Private Sub Form\_Load() On Error Resume Next anggota.Text = AmbilStrFile(App.Path & "\anggota.txt") cek.Text = AmbilStrFile(App.Path  $\&$  "\cek.txt") If Err Then MsgBox Err.Description End Sub Private Sub Form\_Unload(Cancel As Integer) On Error Resume Next simpanFile App.Path & "\anggota.txt", StrConv(anggota.Text, vbFromUnicode) simpanFile App.Path & "\cek.txt", StrConv(cek.Text, vbFromUnicode) If Err Then MsgBox Err.Description End Sub

Private Sub kirim\_Click() On Error Resume Next Serial.Output = tkirim.Text End Sub

Private Sub Sambungkan\_Click() On Error Resume Next If Serial.PortOpen = True Then Serial.PortOpen = False With Serial .CommPort = pot.Text  $S_{\text{estings}} = \text{seting}$ . Text "'115200, N, 8, 1" .Handshaking = comRTS .RTSEnable = True .DTREnable = True  $.$ RThreshold = 1  $.S$ Threshold = 1 .InputMode = comInputModeText .InputLen  $= 0$  $PortOpen = True$  End With scan.SetFocus End Sub Private Sub scan\_KeyPress(KeyAscii As Integer)

On Error Resume Next If  $KeyAscii = 13$  Then If  $InStr(1, anggota.Text, scan.Text) > 0$  Then 'jika idscan ada

cek.Text = cek.Text & vbNewLine & scan.Text & ": " & Now Serial.Output = "buka" Else 'jika tdk ada  $Frame1.Visible = True$  Timer1.Enabled = True End If 'MsgBox scan.Text scan.Text  $=$  "" End If End Sub Private Sub Timer1\_Timer()  $Frame1.Visible = False$  $Timer1.Enabled = False$ End Sub Sub simpanFile(ByVal Alamatfile As String, ByRef isidata() As Byte) Kill Alamatfile Dim fileNum As Integer fileNum = FreeFile Open Alamatfile For Binary Access Write As #fileNum Put #fileNum, , isidata Close #fileNum End Sub Function AmbilStrFile(ByVal alamat As String) As String  $nFile = FreeFile$ Open alamat For Binary As #nFile 'buka file yg udah ada AmbilStrFile =  $String(LOF(nFile), "")$ Get #nFile, , AmbilStrFile Close #nFile End Function